# **NONLINEAR ANALYSIS OF DESTRUCTIVE EARTHQUAKES. ECUADOR EARTHQUAKE OF APRIL 16, 2016**

**Abel Zambrano Mejía (1) , Carlos Daniel Frau (2) , Juan Carlos Vielma (3)**

(1) Profesor-Investigador, Carrera de Ingeniería Civil, Facultad de Ingeniería, Universidad Laica Eloy Alfaro de Manabí, Avenida Circunvalación Vía San Mateo, Manta-Ecuador. angel.zambrano@uleam.edu.ec

(2) Investigador CeReDeTeC, Profesor de la Universidad Tecnológica Nacional – Facultad Regional Mendoza, Calle Rodríguez 273 - Ciudad de Mendoza – Argentina. [cdfrau@frm.utn.edu.ar](about:blank) (3) Profesor adjunto de la Escuela de Ingeniería Civil, Facultad de Ingeniería Pontificia Universidad Católica de Valparaíso, Av. Brasil 2147, Valparaíso – Chile. [juan.vielma@pucv.cl](about:blank)

> Received: December 2022. Accepted: February 2023 Published: March, 2023

## **ABSTRACT**

The coastal profile of South America is one of the areas with the highest seismic activity in the region and in the world. The Chile earthquake of 1960 is the largest magnitude recorded instrumentally with moment magnitude Mw = 9.5. In the last 10 years, destructive seismic events have been recorded in the so-called Pacific Ring of Fire. In the case of Ecuador, the most important event is the Earthquake of April 16, 2016 (16A) of magnitude 7.8Mw. This paper examines ground motion records for the 16A earthquake, in the cities of Pedernales, Esmeraldas, Portoviejo and Manta. The elastic and inelastic time-history response of single degree of freedom systems is calculated using the Newmark-beta method. Finally, a MATLAB code is presented to calculate the constant ductility spectra for different ductility values in the four stations under study.

**Keywords**: elastic response, inelastic response, response spectrum, strength reduction factor, constant ductility spectrum

# **ANÁLISIS NO LINEAL DE SISMOS DESTRUCTIVOS. TERREMOTO DE ECUADOR DEL 16 DE ABRIL DE 2016**

### **RESUMEN**

El perfil costero de América del Sur es una de las zonas con mayor actividad sísmica de la región y del mundo. El terremoto de Chile de 1960, es el de mayor magnitud registrado instrumentalmente con magnitud de momento Mw=9.5. En los últimos 10 años, se han registrado eventos sísmicos destructivos en el denominado cinturón de Fuego del Pacífico. En el caso particular de Ecuador, el evento más importante recientemente es el terremoto del 16 de abril de 2016 (16A) de magnitud 7.8Mw. En este trabajo se analizan los registros de aceleración del suelo para el terremoto del 16A, en las ciudades de Pedernales, Esmeraldas, Portoviejo y Manta. Se calcula la respuesta elástica e inelástica en el tiempo para sistemas de un grado de libertad aplicando el método el método beta de Newmark. Finalmente se presenta un código de MATLAB para calcular los espectros de ductilidad constante para diferentes valores de ductilidad en las cuatro estaciones en estudio.

**Palabras clave**: respuesta elástica, respuesta inelástica, espectro de respuesta, factor de reducción de resistencia, espectro de ductilidad constante

## **1. Introducción**

A lo largo de la historia se han presentado un sin número de terremotos a nivel mundial ocasionando graves pérdidas humanas y económicas. A nivel regional el perfil costero de América del Sur es una de las zonas con mayor actividad sísmica del planeta. De hecho, el terremoto de mayor magnitud registrado instrumentalmente aconteció en Chile en el año de 1960, en las cercanías de la ciudad de Valdivia, registrando una magnitud de momento Mw=9.5 (Astroza y Lazo, 2010). Posteriormente se suscitaron una cantidad importante de terremotos en Chile del cual destaca últimamente el terremoto de 2010, con una magnitud de 8.8 Mw.

En el caso de Ecuador, cuenta con una historia importante de eventos sísmicos destructivos, siendo el terremoto de 1906 de magnitud 8.8 Mw el más fuerte registrado hasta la actualidad. Además, se han dado una serie de eventos sísmicos importantes a partir de esa fecha señalando los terremotos de 1942 y 1958 de magnitud 7.8 Mw, el terremoto de 1979 de magnitud 8.1 Mw y el terremoto del 16 de abril 2016 (16A) de magnitud 7.8 Mw. Éste último tuvo lugar frente a la ciudad de Pedernales provincia de Manabí, con una profundidad de 20 km (Singaucho et al., 2016).

Luego de un terremoto como el 16A, es necesario analizar la respuesta dinámica de las estructuras ante los acelerogramas registrados en las diferentes estaciones. Una de las formas más precisas es estudiar los espectros de repuesta, que permite conocer para un determinado período de vibración la respuesta máxima en términos de aceleración, velocidad y desplazamiento. Los resultados encontrados podrían ser determinantes para proponer mejoras en los espectros de diseño de las normas y reglamentos de construcción.

## **2. Registros de aceleración**

En este trabajo se estudian los registros de aceleración del suelo del sismo del 16 de abril de 2016 (16A) obtenidos en cuatro estaciones de la Red Nacional de Acelerógrafos (RENAC, 2016). Los datos de los registros originales fueron obtenidos por cortesía del Instituto Geofísico de la Escuela Politécnica Nacional (IG-EPN, 2016).

Se estudian los registros de las componentes N-S y E-W de las estaciones ubicadas en Esmeraldas, Pedernales, Portoviejo y Manta. En la Figura 1 se aprecia la ubicación del epicentro y en círculos rojos las estaciones analizadas. En la Tabla 1 se muestra la distancia epicentral de cada estación. En total se analizan 8 registros.

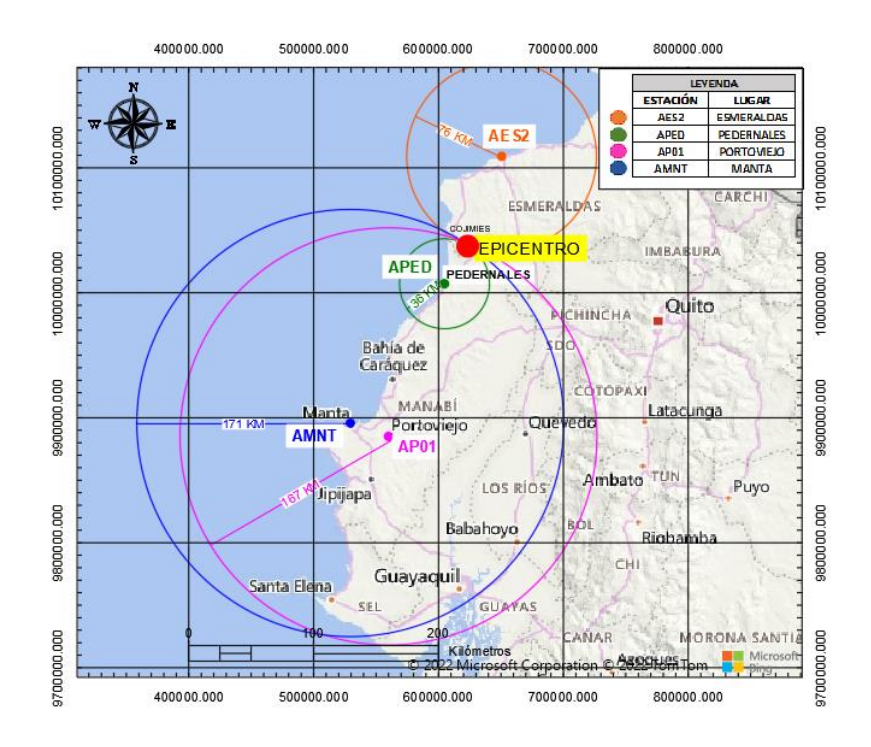

**Figura 1.** Ubicación del epicentro del sismo del 16A y de las estaciones en estudio

**Tabla 1.** Registros de aceleración del suelo en este estudio

| <b>Terremoto</b>                   | Fecha      | Hora                               | <b>Estación</b>  | Lugar      | <b>Distancia</b><br><b>Epicentral</b><br>[km] | Componente |
|------------------------------------|------------|------------------------------------|------------------|------------|-----------------------------------------------|------------|
| Terremoto<br>de Ecuador<br>de 2016 | 16/04/2016 | 23h58<br>(UTC)<br>18h58<br>(Local) | AES <sub>2</sub> | Esmeraldas | 76                                            | E-W        |
|                                    |            |                                    |                  |            |                                               | N-S        |
|                                    |            |                                    | APED             | Pedernales | 36                                            | E-W        |
|                                    |            |                                    |                  |            |                                               | $N-S$      |
|                                    |            |                                    | APO <sub>1</sub> | Portoviejo | 167                                           | E-W        |
|                                    |            |                                    |                  |            |                                               | N-S        |
|                                    |            |                                    | <b>AMNT</b>      | Manta      | 171                                           | E-W        |
|                                    |            |                                    |                  |            |                                               | N-S        |

## **3. Registros de aceleración**

En la Figura 2 se muestra el registro de aceleración del suelo para la componente N-S en la estación APED ubicada en la ciudad de Pedernales. Este registro en su forma original tiene una duración de aproximadamente 3 minutos. Sin embargo, para fines de investigación de este trabajo y de otros similares aplicados en la ingeniería sísmica y estructural, se debe realizar un procesamiento del registro para recortarlo.

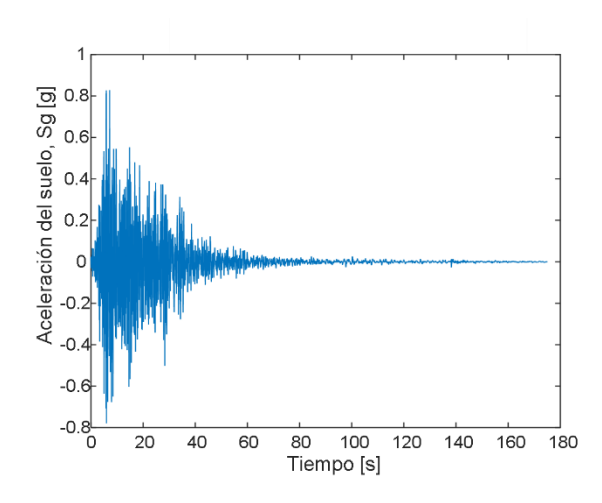

**Figura 2.** Registro original de aceleración en Pedernales componente N-S

Para cada registro utilizado en este trabajo se corrige la línea base y se aplica un filtro de alta y baja frecuencias "bandpass" en el programa Seismosignal (SeismoSoft, 2020). Posteriormente el registro se recorta a la duración significativa del sismo. Esta última es medida desde el instante de tiempo en donde se alcanza el 5% de la intensidad de Arias acumulada hasta el instante de tiempo en donde se obtiene el 95% de dicho parámetro (Repapis et al., 2020).

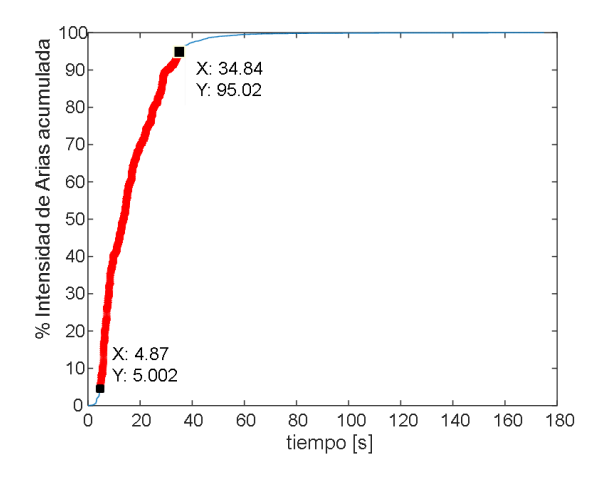

**Figura 3.** Intensidad de Arias acumulada. Registro Pedernales componente N-S

La Figura 3 muestra en el eje de las X el tiempo del registro de aceleración y en el eje de las Y la Intensidad de Arias acumulada. Se marca el tiempo de 4.87s, donde alcanza el 5.002% y el tiempo de 34.84s donde se obtiene el 95.02% de la intensidad de Arias acumulada. Por lo tanto, la línea de color rojo representa la zona de la duración significativa del sismo la cual es de 29.97s.

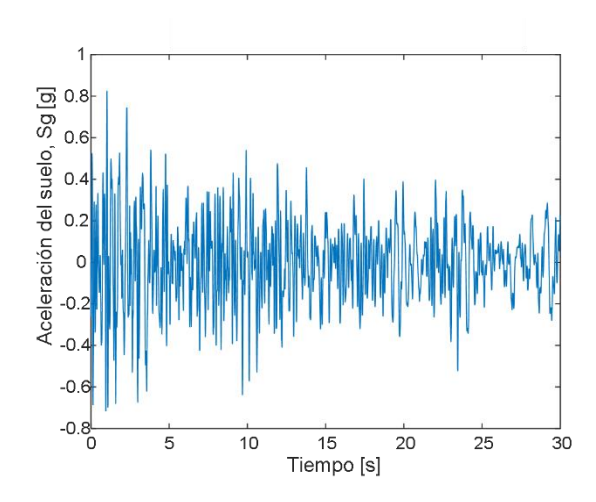

**Figura 4.** Registro recortado de aceleración. Pedernales componente N-S

En la Figura 5 se muestran los registros de aceleración debidamente recortados con el parámetro de la duración significativa para las cuatro estaciones en este estudio, componentes E-W y N-S.

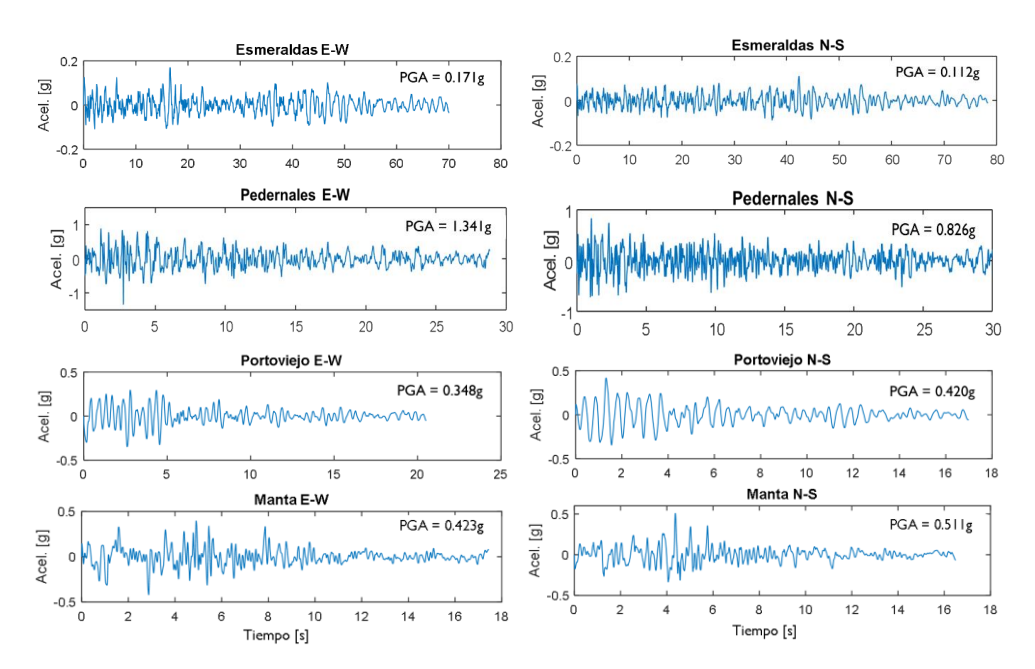

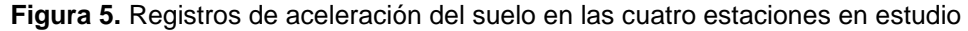

El registro de aceleración del suelo en la estación de Pedernales alcanza un valor PGA de 1.34g en la componente E-W y 0.83g en la componente N-S.

El registro de aceleración en las estaciones de Portoviejo y Manta, ubicadas aproximadamente a 170km del epicentro, alcanzan valores PGA entre 0.35g a 0.51g. Estos valores son mucho más altos que los obtenidos en la estación de Esmeraldas (0.11g a 0.17g) ubicada a 76km del epicentro. Un estudio reciente (Vielma et al., 2021)

muestra que con los valores registrados de aceleración en la ciudad de Portoviejo varios edificios sufrieron daños estructurales severos llegando algunos al colapso, principalmente edificios esquineros localizados en zonas comerciales con problemas de torsión en planta.

### **4. Espectros de respuesta elástica**

Los espectros de respuesta elástica en este artículo se obtienen calculando la respuesta paso a paso con el Método Beta de Newmark (Chopra, 2014). Para lo cual se calcula la respuesta de aceleración, velocidad y desplazamiento de un sistema de un grado de libertad sometido al registro de aceleración del suelo del sismo del 16A.

El Método Beta de Newmark propone las siguientes tres ecuaciones para calcular la aceleración, velocidad y desplazamiento del sistema de un grado de libertad en cada instante de tiempo (Arellano, 2013).

$$
\ddot{x}_{n+1} = -\ddot{s}(t_{n+1}) - 2\xi\omega_0 \dot{x}_{n+1} - \omega_0^2 x_{n+1}
$$
\n(1)

$$
\dot{x}_{n+1} = \dot{x}_n + \frac{\Delta t_n}{2} (\ddot{x}_n + \ddot{x}_{n+1})
$$
\n(2)

$$
x_{n+1} = x_n + \dot{x}_{n+1} \Delta t_n + \left[ \left( \frac{1}{2} - \beta \right) \ddot{x}_n + \beta \times \ddot{x}_{n+1} \right] \Delta t_n^2 \tag{3}
$$

Donde:

 $\ddot{x}_{n+1}$  = aceleración en el instante de tiempo (n+1)  $\dot{x}_{n+1}$  = velocidad en el instante de tiempo (n+1)  $x_{n+1}$  = desplazamiento en el instante de tiempo (n+1)  $\ddot{x}_n$  = aceleración en el instante de tiempo (n)  $\dot{x}_n$  = velocidad en el instante de tiempo (n)  $x_n$  = desplazamiento en el instante de tiempo (n)  $\ddot{s}(t_{n+1})$  = registro de aceleración del suelo en el instante de tiempo (n+1)  $\xi$  = razón de amortiguamiento  $\omega_0$  = frecuencia natural del sistema un grado libertad  $\Delta t_n$  = incremento de tiempo para la respuesta paso a paso

 $\beta$  = factor Beta adoptado entre 1/6 a 1/4

La ecuación (1) calcula la aceleración  $\ddot{x}_{n+1}$  mediante un proceso iterativo. Porque requiere conocer la velocidad  $\dot{x}_{n+1}$  y el desplazamiento  $x_{n+1}$  en el mismo instante de tiempo. Sin embargo, para sistemas de un grado de libertad se puede reemplazar las ecuaciones (2) y (3) en la ecuación (1), obteniendo una nueva ecuación (4). Esta ecuación calcula la aceleración  $\ddot{x}_{n+1}$  de forma directa omitiendo el proceso iterativo (Arellano, 2013).

$$
\ddot{x}_{n+1} = (1 + \xi \omega_0 \Delta t_n + \beta \omega_0^2 \Delta t_n^2)^{-1} * \left\{-\ddot{s}(t_{n+1}) - \omega_0^2 x_n - (\omega_0^2 \Delta t_n + 2\xi \omega_0) \dot{x}_n - \left[\left(\frac{1}{2} - \beta\right) \omega_0^2 \Delta t_n^2 + \xi \omega_0 \Delta t_n\right] \ddot{x}_n\right\}
$$
(4)

Se desarrolla una rutina en MATLAB denominada **"***Beta\_Newmark\_Elastico"* para calcular la respuesta en el tiempo. La estructura de la rutina es la siguiente:

[PAe,PVe,PDe,te,at,ae,ve,xe]=Beta\_Newmark\_Elastico(zi,B,Wo,xo,vo,t,Sg) % Datos de entrada: % zi=razón de amortiguamiento % B=Parámetro Beta entre 1/6-1/4 % Wo=Frecuencia natural del sistema % xo=Desplazamiento inicial % vo=Velocidad inicial % t=tiempo del acelerograma % Sg=Aceleración del acelerograma % Datos de salida: % PAe=Aceleración máxima elástica % PVe=Velocidad máxima elástica % PDe=Desplazamiento máximo elástico % te=Instantes de tiempo para las respuestas de acel.,vel.,desp. % at=Repuesta paso a paso de aceleración total del sistema % ae=Respuesta paso a paso de aceleración sistema elástico asociado % ve=Respuesta de velocidad sistema elástico asociado % xe=Respuesta de desplazamiento sistema elástico asociado

Posteriormente se calcula el espectro de respuesta, haciendo un bucle para períodos de vibración desde 0.04s hasta 4s con incrementos de 0.02s. Se obtiene la frecuencia natural  $\omega_0$  para cada valor de período  $T(i)$  y se utiliza la rutina **"***Beta\_Newmark\_Elastico"* como se muestra a continuación:

```
T = [0.04:0.02:4]; % Vector de períodos de vibración
nT = length(T);for i=1:nT Wo=2*pi/T(i);
[PAe,PVe,PDe,te,at,ae,ve,xe]=Beta_Newmark_Elastico(zi,B,Wo,xo,vo,t,Sg);
…
end
```
En la Figura 6 se muestran los espectros de respuesta elástica obtenidos en las cuatro estaciones en este estudio.

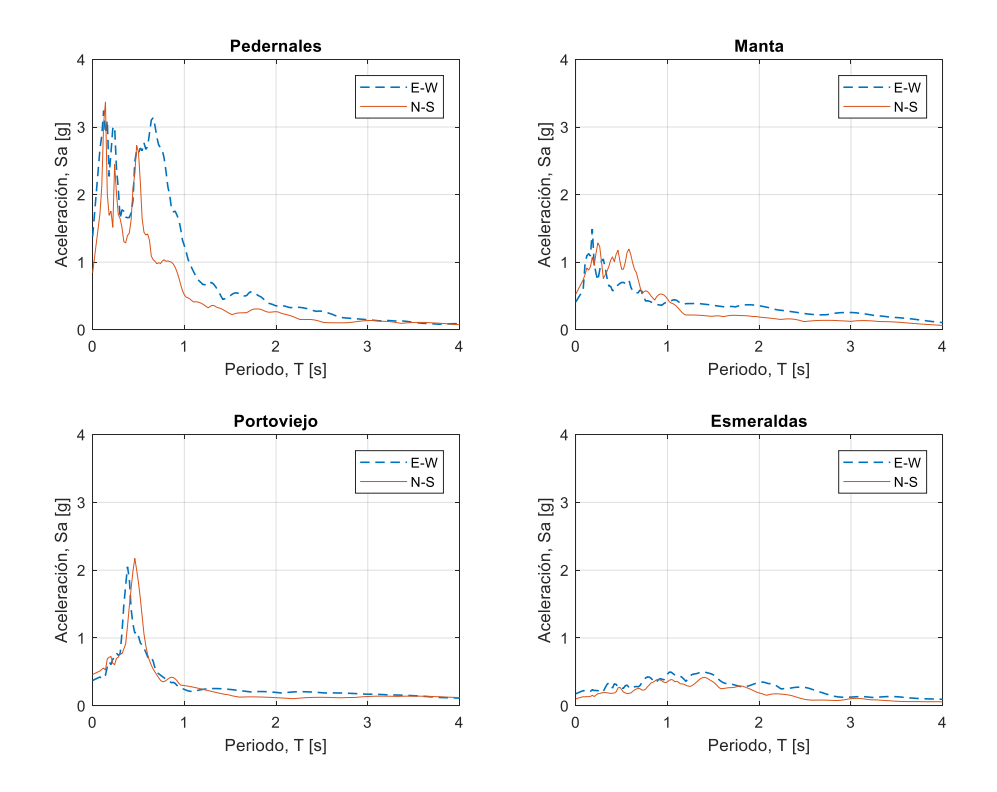

**Figura 6.** Espectros de respuesta elástica de aceleración de las cuatro estaciones en estudio

Los espectros de respuesta elástica de aceleración muestran que para el registro de Pedernales componente E-W, se observan dos picos de 3.4g y 3g en los períodos de 0.12s y 0.64s. Para la componente N-S se encuentran tres picos de 2.4g a 3.5g en períodos entre 0.14s a 0.48s.

De forma similar ocurre en el espectro de aceleración para el registro de Manta componente N-S, donde se aprecian tres picos entre períodos de 0.24s a 0.58s. Los picos alcanzados son de 1.17g a 1.26g.

Para el registro de Portoviejo se tiene un pico bien definido en las dos componentes, de 2.04g y 2.15g en el período de 0.38s y 0.46s, componente E-W y N-S, respectivamente.

En el registro de Esmeraldas las mayores ordenadas espectrales de aceleración se encuentran para períodos entre 0.8s a 1.4s, y los valores son inferiores a 0.5g. A diferencia de los otros registros donde se tienen picos mayores a 0.5g

#### **5. Espectros de respuesta inelástica**

Para la obtención de los espectros de respuesta inelástica se calcula la aceleración, velocidad y desplazamiento del sistema de un grado de libertad considerando un comportamiento elastoplástico. Al igual que para el análisis lineal, en este trabajo se aplica el método Beta de Newmark para obtener la respuesta no lineal.

Se aplican las mismas ecuaciones (2), (3) y (4), usadas para el análisis elástico. Exceptuando unas condiciones y modificaciones en la ecuación (4) para la respuesta de desplazamiento  $x_{n+1}$  (Arellano, 2013).

Dado que la resistencia del sistema tiene un límite de fluencia, la respuesta de desplazamiento denominada en este apartado  $\bar{x}_{n+1}$ , se calcula mediante la ecuación (5). Donde la resistencia  $Q(x_{n+1})$  depende de las condiciones de la curva resistencia-desplazamiento mostradas en la Figura 7.

$$
\bar{x}_{n+1} = \frac{Q(x_{n+1})}{k_o} \tag{5}
$$

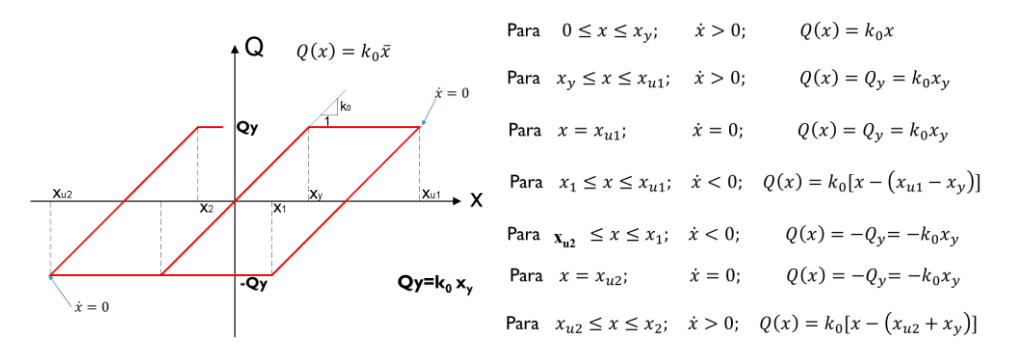

**Figura 7**. Esquema de la resistencia del sistema con comportamiento elastoplástico (Arellano, 2013)

Para obtener la respuesta no lineal del sistema de un grado de libertad se desarrolla una rutina en MATLAB denominada "*Beta\_Newmark\_NoLineal"*. A continuación, se muestra la estructura de la rutina.

[PA,PV,PD,tt,Sgt,at,a,v,x,Q,xu,ub\_xu]=Beta\_Newmark\_NoLineal(zi,B,Wo,xo,vo,t ,Sg,ko,Qy) % Datos de entrada: % zi=razón de amortiguamiento % B=Parámetro Beta entre 1/6 a 1/4 % Wo=Frecuencia natural del sistema % xo=Desplazamiento inicial % vo=Velocidad inicial % t=tiempo del acelerograma % Sg=Aceleración del acelerograma % ko=Rigidez inicial del sistema [T/cm] % Qy=Resistencia de fluencia [T]

% Datos de salida: % PA=Aceleración máxima del sistema elastoplástico % PV=Velocidad máxima del sistema elastoplástico % PD=Desplazamiento máximo del sistema elastoplástico % tt= Nuevo vector de instantes de tiempo para las respuestas de acel.,vel.,desp. % Sgt= Nuevo vector de aceleración del suelo para cada instante de tiempo % at=Respuesta paso a paso de aceleración total del sistema elastoplástico % a=Respuesta paso a paso de aceleración del sistema elastoplástico % v=Respuesta paso a paso de velocidad sistema elastoplástico % x=Respuesta paso a paso de desplazamiento sistema elastoplástico % Q=Respuesta paso a paso de la resistencia del sistema elastoplástico % xu= Vector que guarda los desplazamientos últimos alcanzados % ub\_xu = Vector que la ubicación en el tiempo de cada desplazamiento último

Entre los datos de entrada de la rutina "*Beta\_Newmark\_NoLineal"* se encuentra la resistencia de fluencia  $Q_v$ , la cual se calcula como la resistencia del sistema elástico dividida para un factor de reducción de resistencia, R (Frau, 2019).

$$
Q_{y} = \frac{Q_{e(\text{max})}}{R}
$$
 (6)

### **6. Espectros de ductilidad constante**

La respuesta no lineal requiere definir una resistencia de fluencia  $Q_v$ conforme la ecuación (6). La resistencia máxima del sistema elástico  $Q_{e(\text{max})}$  se obtiene de la respuesta elástica y el factor de reducción de resistencia  $R$  debe adoptarse.

En la Figura 8 se muestra la respuesta elástica e inelástica de desplazamiento de tres sistemas de un grado de libertad con períodos de vibración de 0.5s, 1.0s y 2.0s. La respuesta inelástica es calculada con un factor de reducción de resistencia a la fluencia de  $R = 4$ . También se indica el factor de ductilidad  $\mu$ , que normaliza el desplazamiento máximo  $x_m$  entre el desplazamiento de fluencia  $x_v$  (Chopra, 2014).

$$
\mu = \frac{x_m}{x_y} \tag{7}
$$

 $\rightarrow$ 

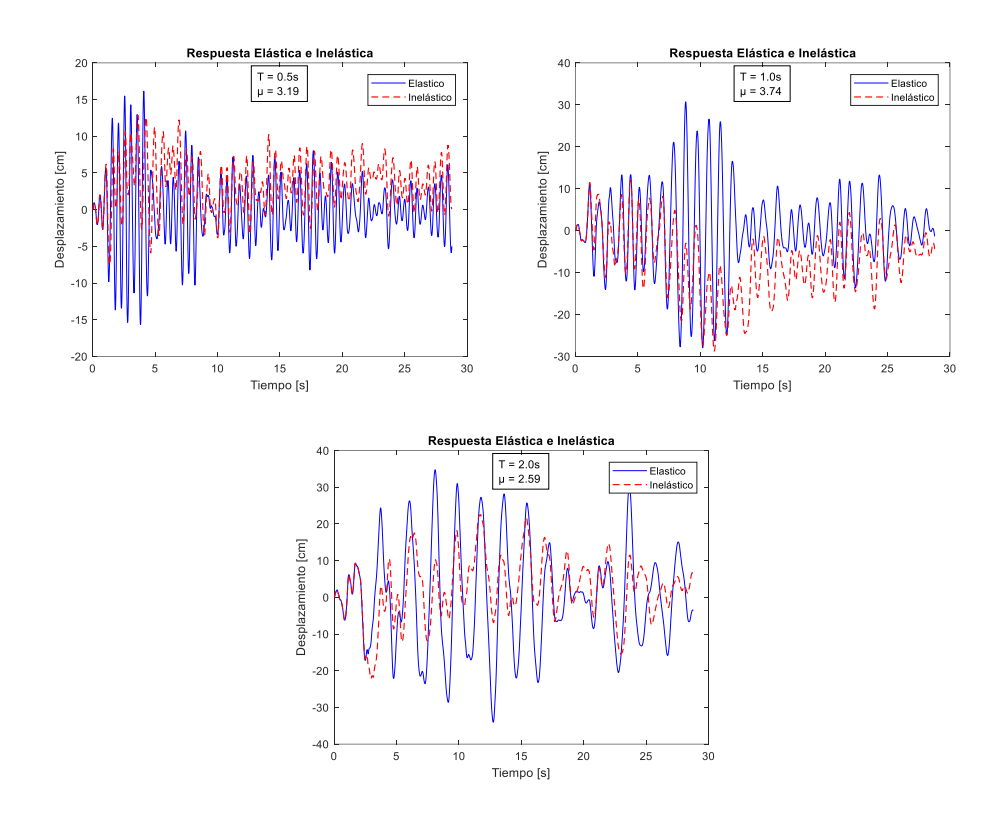

**Figura 8.** Respuesta inelástica de desplazamiento de 3 sistemas de un grado de libertad para  $R = 4$  para el sismo del 16 de abril de 2016, estación de Pedernales componente E-W

Nótese que para un valor  $R = 4$ , el factor de ductilidad  $\mu$  para cada período de vibración (0.5s, 1.0s, 2.0s) es distinto. Sin embargo, es posible calcular el factor de reducción de resistencia R requerido en cada período de vibración, para alcanzar una ductilidad objetivo, dando lugar al espectro de ductilidad constante.

Existen programas para obtener los espectros de ductilidad constante como por ejemplo el SeismoSignal (SeismoSoft, 2018). Sin embargo, las versiones académicas gratuitas no disponen de todas las opciones de cálculo de la licencia comercial. Por ello, en este trabajo se crea un script de MATLAB como alternativa para contar con un código abierto que a futuro pueda ser modificado y puesto a disposición de la comunidad científica solicitándolas al correo de correspondencia de los autores.

Se obtiene el espectro para valores de ductilidad de 1.5, 2, 4 y 8, el cual se explica en forma detallada a continuación:

1. Se ingresan los datos para la construcción del espectro: período inicial  $T_i$ , el incremento de período  $dT$  y el período final  $T_f$ . Así mismo, se establecen los valores de ductilidad que se desean calcular, en este caso se ingresa el vector  $\mu = \{1.5 \quad 2 \quad 4 \quad 8\}$ . En esta parte se establece un rango de valores de R para realizar posteriormente los análisis no lineales.

2. Se crean las variables en donde se registrarán los resultados para construir los espectros de respuesta inelástica de aceleración, velocidad y desplazamiento,  $Sa_{ine}$ ,  $Sa_{ine}$ ,  $Sd_{ine}$ . En la variable  $F_R$  se registra el factor de reducción de resistencia R requerido en los espectros de ductilidad constante.

%% CREACCIÓN DE DATOS PARA LOS ESPECTROS DE RESPUESTA Ti=0.04; % Período inicial dT=0.02; % Incremento de Período Tf=4; % Período final miu=[1.5 2 4 8]; % Factores de ductilidad a calcular R=1:1:20; % Valores de R preliminares T=Ti:dT:Tf;  $T=T$ ; nT=length(T); % número de períodos para el espectro nU=length(miu); % número de ductilidades a calcular Sa=zeros(nT,1); Sv=zeros(nT,1); Sd=zeros(nT,1); Sa\_ine=zeros(nT,nU); Sv\_ine=zeros(nT,nU); Sd\_ine=zeros(nT,nU); Smiu=zeros(nT,nU); Qe=zeros(nT,1); FR=zeros(nT,nU);

- 3. Para cada período de vibración se realiza primero el análisis elástico con la rutina "*Beta\_Newmark\_Elastico"* y se calculan las respuestas máximas incluyendo la fuerza máxima elástica  $Q_e = k x_e$ . Posteriormente se establece la resistencia de fluencia  $Q_v$  dividiendo la fuerza máxima elástica para el factor de reducción de resistencia  $R$ .
- 4. Se realiza el análisis usando la rutina *"Beta\_Newmark\_NoLineal"* definiendo la resistencia de fluencia  $Q_v$  como la división entre la fuerza máxima elástica  $Q_e$  $y$  el factor de reducción de resistencia  $R$  del rango de valores establecidos al inicio.
- 5. Se calcula la respuesta inelástica para el rango de valores de  $R$  de menor a mayor, obteniendo en cada análisis el factor de ductilidad como el desplazamiento último dividido para el desplazamiento de fluencia,  $\mu = x_u/x_v$ . La ductilidad calculada " $\mu_{cal}$ " se compara con la ductilidad objetivo " $\mu_{ob}$ " que se desea obtener. Si  $\mu_{cal} < \mu_{ob}$ , se continúan realizando otros análisis no lineales para valores más grandes de R. El cálculo se detiene cuando  $\mu_{cal} > \mu_{ob}$ , porque significa que entre el último valor del factor de reducción ( $R_{j-1})$  donde  $\mu_{cal} < \mu_{ob}$ y el siguiente valor ( $R_j$ ) donde  $\mu_{cal} > \mu_{ob},$  se encuentra un valor intermedio  $R_m$ en el cual teóricamente  $\mu_{cal} = \mu_{ob}$ .

```
nR=length(R);
for i=1:nTWo=2*pi/T(i);[PAe,PVe,PDe,te,ate,ae,ve,xe]=Beta_Newmark_Elastico(zi,B,Wo,xo,vo,t,Sg);
% Fuerza máxima elástica
Qe(i)=ko*PDe;
Sa(i)=max(max(ate),abs(min(ate)))/g; 
Sv(i)=PVe;
Sd(i)=PDe;
aux=1;
for m=1:nU
for j=aux:nR
Qy=Qe(i)/R(j);
[PA,PV,PD,tt,Sgt,at,a,v,x,Q,xu,ub_xu]=Beta_Newmark_NoLineal(zi,B,Wo,xo,vo,t
,Sg,ko,Qy);
Ductl=PD/(Qy/ko); % Respuesta de la demanda de ductilidad
if Ductl>miu(m)
   break
end
end
```
- 6. Se procede a realizar varios análisis no lineales para valores de  $R$  comprendidos entre  $R_{j-1}$  y  $R_j$ , hasta que  $\mu_{cal} \cong \mu_{ob}$  en una tolerancia. La tolerancia definida en este trabajo es de  $e_a = \pm 0.01$ .
- 7. Una vez que se ha calculado el valor  $R$  requerido para obtener el primer valor de ductilidad objetivo,  $\mu = 1.5$ , se repite el paso 5 calculando la respuesta  $inel$ ástica para valores de  $R$  mayores a los utilizados previamente en el cálculo de la ductilidad objetivo anterior. Se continúa con el paso 6 hasta obtener el valor R requerido para calcular el segundo valor de ductilidad objetivo  $\mu = 2$ . Es evidente que el valor R calculado para  $\mu = 2$  es mayor que el calculado para  $\mu = 1.5.$
- 8. Se repite el paso 7 hasta obtener el valor  $R$  para encontrar el tercer valor de ductilidad  $\mu = 4$  y para el cuarto ý último valor de ductilidad  $\mu = 8$ .
- 9. Una vez que para el período de vibración  $T(i)$  se calcula la fuerza máxima elástica  $Q_e$  y se define el valor R requerido para obtener los valores de ductilidad objetivo  $\mu = \{1.5 \quad 2 \quad 4 \quad 8\}$ , se repite los pasos 3 al 8 para el siguiente período de vibración  $T(i + 1)$  hasta el último período  $T_f$ .
- 10. Se guardan las respuestas máximas inelásticas en cada período de vibración para posteriormente graficar los espectros de ductilidad constante.

% Cálculo del valor de R para la ductilidad requerida ea=0.01; % Tolerancia del método iterativo maxite=100; % Máxima iteración  $R1=R(i-1);$ 

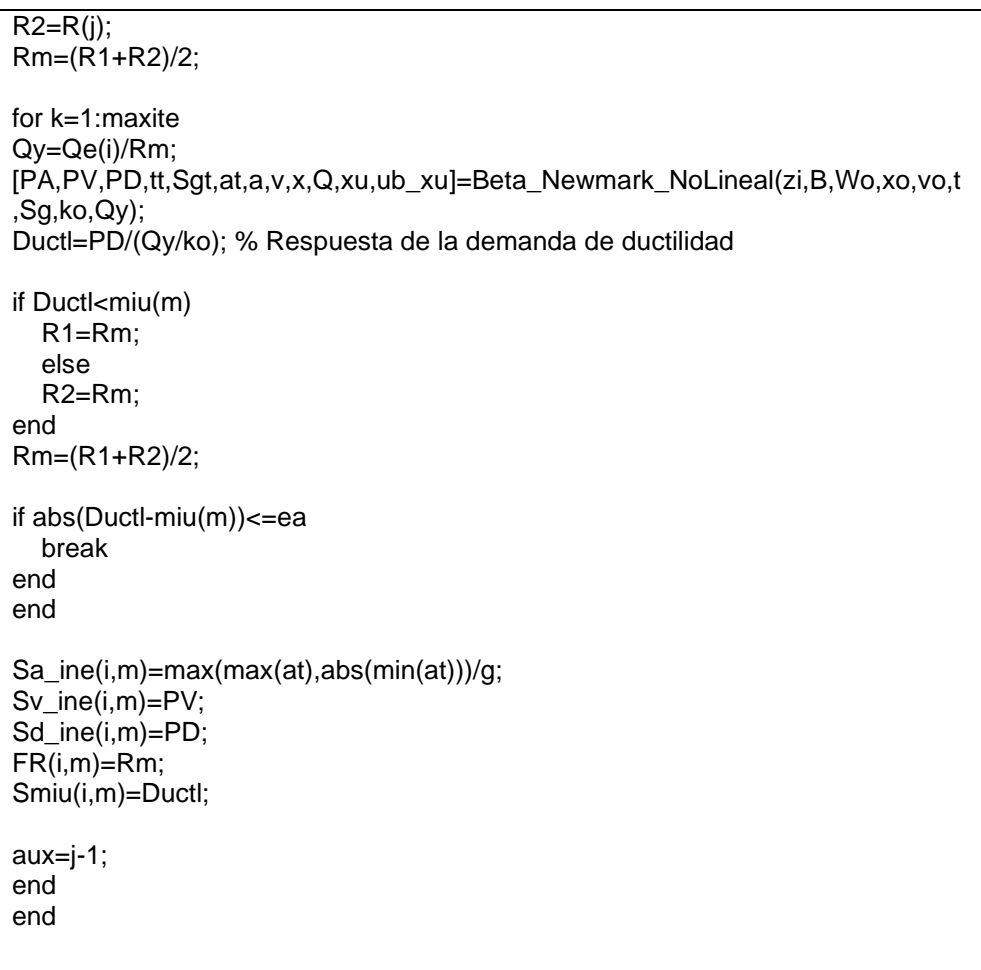

Aplicando los pasos descritos previamente, se obtienen los espectros de ductilidad constante para las cuatro estaciones en estudio en la Figura 9. En la Figura 10 se puede apreciar la variación del factor de reducción de resistencia según el periodo de vibración para los diferentes valores de ductilidad calculados.

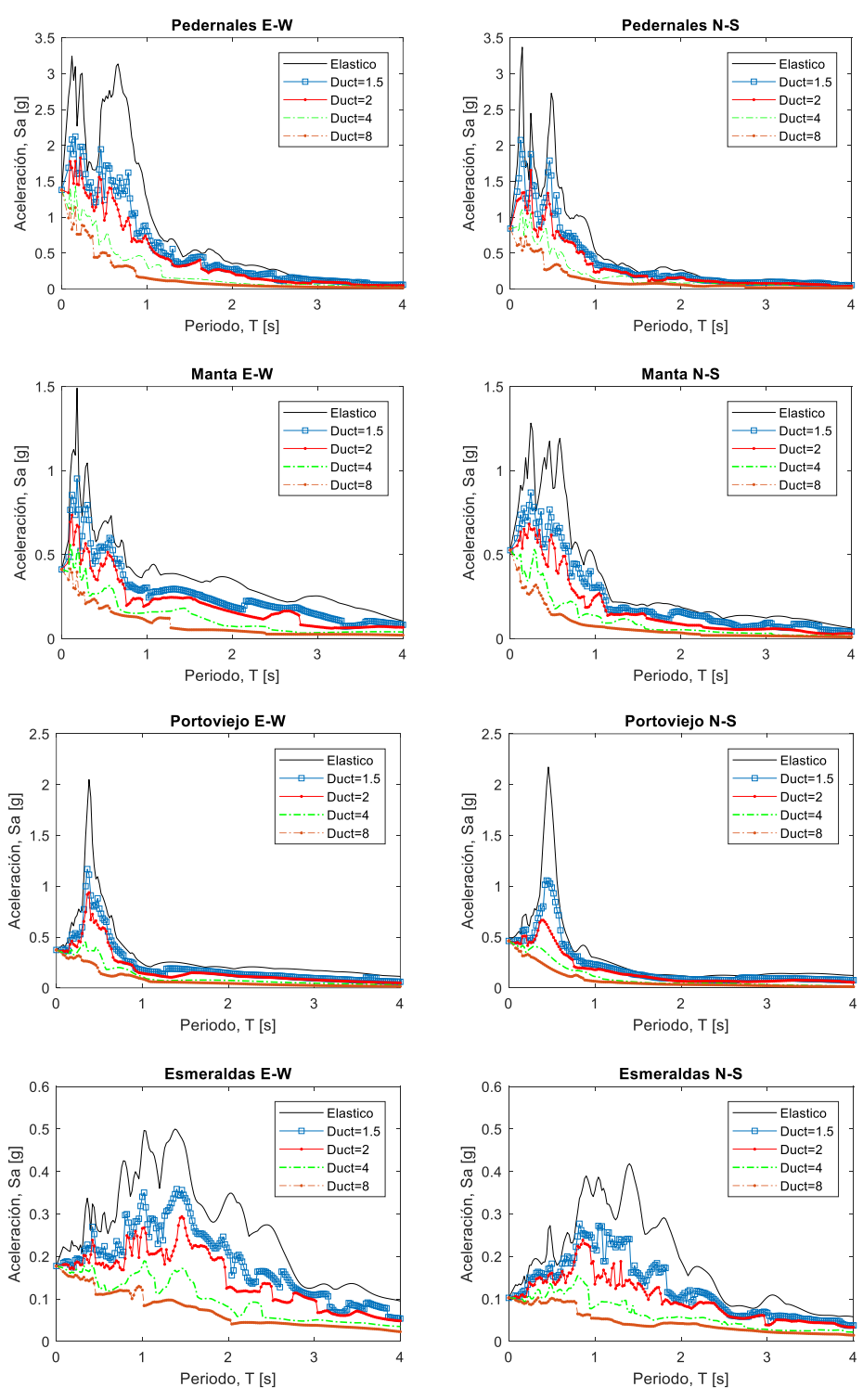

**Figura 9.** Espectros de respuesta inelástica de aceleración de las cuatro estaciones en estudio

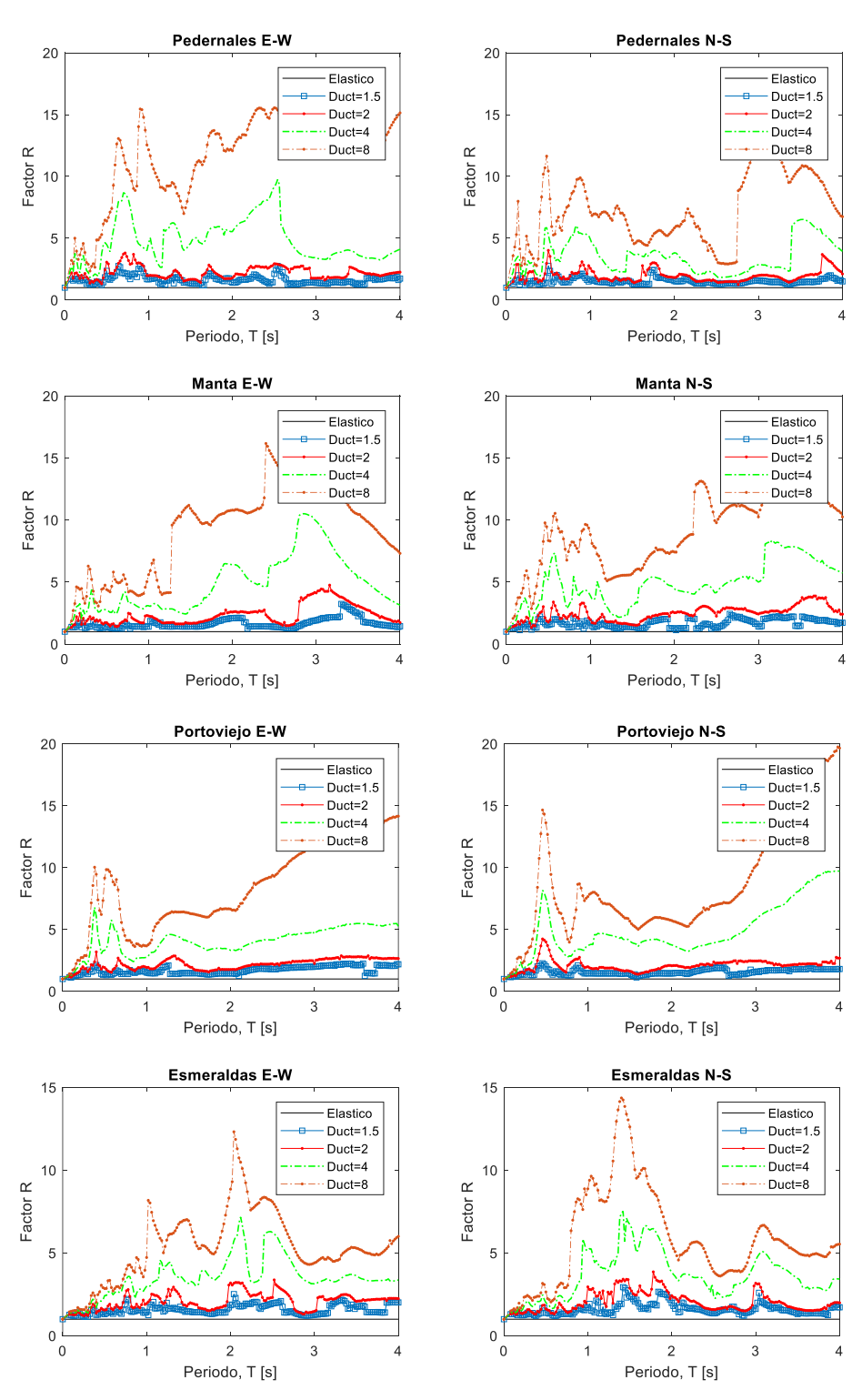

**Figura 10.** Factor de Reducción de Resistencia para diferentes valores de ductilidad

Los valores de PGA obtenidos en los registros de Manta y Portoviejo, estaciones ubicadas a 170km hacia el sur del epicentro, son aproximadamente 3 veces mayores que los valores obtenidos en Esmeraldas, ubicada a 76km al norte del epicentro. Por lo tanto, se muestra una mayor propagación de ondas del sismo hacia el Sur, lo cual explica como ciudades lejanas ubicadas hacia el sur del epicentro como Manta, Portoviejo, Bahía de Caráquez, entre otras, tuvieron afectaciones más graves. En comparación con ciudades o localidades más cercanas de otras provincias que sufrieron daños menores. También es importante mencionar que el efecto de sitio tuvo un impacto significativo en el daño de las estructuras, de manera especial en las denominadas zonas "cero" de Manta y Portoviejo.

Los espectros de respuesta elástica de aceleración para las estaciones de Pedernales y Manta muestran varios picos de aceleración espectral en el rango de períodos entre 0.15s a 0.6s. Por ello, es un rango de períodos que abarca a estructuras ente 2 a 6 pisos, las cuales experimentan mayores aceleraciones que otro tipo de estructuras durante el sismo del 16 de abril. En Portoviejo se aprecia un solo pico bien definido, para un valor de período de 0.38s y 0.46s, para cada componente. Dando lugar a que estructuras de 3 a 5 pisos sean las más afectadas por sus altos valores de aceleración alcanzados.

En este trabajo se presenta un script de MATLAB para obtener los espectros de ductilidad constante a partir de las rutinas "Beta\_Newmark\_Elastico" y "Beta\_Newmark\_NoLineal*",* descritas previamente. Estos espectros muestran como los picos de aceleración para diferentes valores de ductilidad acontecen en distintos períodos de vibración. Para ductilidad de 2, las aceleraciones espectrales máximas oscilan entre 1.5 a 1.7g para Pedernales. Para Manta y Portoviejo los valores picos están en el orden de 0.7 a 0.9g. En el caso de Esmeraldas las aceleraciones picos llegan hasta 0.27g. Para ductilidad de 4, las aceleraciones espectrales inelásticas en los registros de Pedernales, muestran valores picos de 1.2g a 1.4g. Para los registros de Manta y Portoviejo, los valores alcanzan picos de 0.4g a 0.5g. En el caso de Esmeraldas los valores ascienden a 0.15g a 0.17g.

Los altos valores de aceleración inelástica de alrededor de 0.4g para Manta y Portoviejo, y de 1.2g en Pedernales para ductilidad de 4 en zonas de períodos bajos de hasta 0.5s, muestran como estructuras antiguas o de poca ductilidad hayan experimentado daños severos y colapsos estructurales. Dado que este tipo de estructuras debido a su baja resistencia y condiciones constructivas de informalidad alcanzan ductilidades entre 2 a 3.

Para los espectros de ductilidad constante, se observa que el factor de reducción de resistencia  $R$ , está en función de la ductilidad y del período de vibración. Para un mismo período de vibración el factor  *aumenta a medida que* aumenta la ductilidad y para una misma ductilidad varía según el período de vibración. Esta variación del factor de reducción con la ductilidad y el período de vibración se puede observar a partir de los espectros de ductilidad constante, lo cual demuestra la importancia de los análisis no lineales y la diferencia que puede surgir al dividir el espectro elástico para un factor R constante, la cual es una práctica común en el análisis sísmico de estructuras.

## **REFERENCIAS**

- 1. Arellano R. (2013). *Apuntes del Curso "Ingeniería Sismorresistente"*, Maestría en Estructuras, Facultad de Ingeniería Civil y Ambiental, Escuela Politécnica Nacional, Quito, Ecuador.
- 2. Arias A. (1970). A measure of earthquake intensity. *Seismic Design for Nuclear Power Plants* (ed. R.J. Hansen), MIT Press, Cambridge, Massachusetts, pp. 438-483.
- 3. Astroza M., Lazo R. (2010). *Estudio de los daños de dos Terremotos del 21 y 22 de Mayo de 1960*. X Congreso de Sismología e Ingeniería antisísmica. Valdivia-Santiago, Chile, del 22 al 27 de mayo.
- 4. Chopra, A. K. (2014). Dinámica de Estructuras, cuarta edición, Pearson Educación, México.
- 5. Frau C. (2019). *Respuesta Sísmica No Lineal*. IV Minicurso de Estructuras dedicado al Análisis No Lineal de Edificios. Manta, Ecuador, del 7 al 8 de febrero.
- 6. IG-EPN (2016). *Informes especiales sobre el sismo del 16 de abril de 2016*, Instituto Geofísico de la Escuela Politécnica Nacional, Quito.
- 7. Repapis, C., Mimoglou, P., Dimakopoulou, V., Psycharis, I., Taflampas, I. (2020). Efficient strong motion duration of pulse-like records for nonlinear structural analyses. *Earthquake Engineering and Structural Dynamic*, 1-19. doi:doi.org/10.1002/eqe.3249
- 8. RENAC (2016). *Acelerogramas del terremoto del 16 de abril de 2016*, Red Nacional de Acelerógrafos del Instituto Geofísico de la Politécnica Nacional, Quito.
- 9. Seismosoft (2020). S*eismoSignal 2018 - Earthquake Software for Signal Processing of Strong-Motion data*. [Online] Available at: [http://www.seismosoft.com](about:blank)
- 10. Singaucho J. C., Laurendeau A., Viracucha C., Ruiz M. (2016). Observaciones del sismo del 16 de Abril de 2016 de magnitud Mw 7.8, Intensidades y Aceleraciones. *Sometido a la Revista Politécnica*.
- 11. Vielma, J. C., Aguiar, R., Frau, C., Zambrano, A. (2021). Irregularity of the Distribution of Masonry Infill Panels and Its Effect on the Seismic Collapse of Reinforced Concrete Buildings. SI: Seismic Assessment and Design of Structures. Appl. Sci., **11**, 8691. [https://doi.org/10.3390/app11188691.](https://doi.org/10.3390/app11188691)